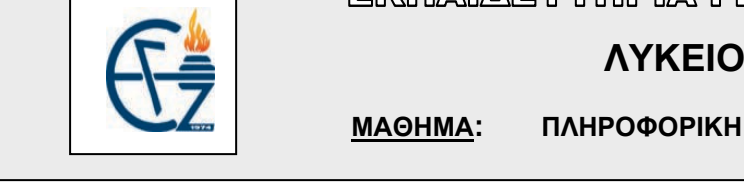

EKIMAI/AEYTHPIA FEQPFIOY ZQH

**ΜΑΘΗΜΑ: ΠΛΗΡΟΦΟΡΙΚΗ**

## **Μονοδιάστατοι Πίνακες ΣΕΙΡΑ \_\_\_\_\_\_**

1. Να πραγματοποιηθεί πρόγραμμα το οποίο θα καταχωρεί σε ένα πίνακα 200 θέσεων , 200 τυχαίους ακέραιους αριθμούς και στη συνέχεια θα υπολογίζει το πλήθος των αρτίων. ( Θεωρήστε ότι οι αριθμοί που θα εισάγει ο χρήστης θα είναι ακέραιοι).

2. Δίνονται τα ονόματα 300 ατόμων τα οποία αποθηκεύονται σε κατάλληλο μονοδιάστατο πίνακα. Να δημιουργήσετε πρόγραμμα το οποίο θα εμφανίζει πόσες φορές υπάρχει το όνομα 'Μαρία' μέσα σε αυτόν τον πίνακα.

3. Δίνονται τα ονόματα 300 ατόμων τα οποία αποθηκεύονται σε κατάλληλο μονοδιάστατο πίνακα. Να δημιουργήσετε πρόγραμμα το οποίο θα ζητά από τον χρήστη να πληκτρολογήσει ένα όνομα και στη συνέχεια θα υπολογίζει και θα εμφανίζει πόσες φορές υπάρχει το όνομα αυτό μέσα σε αυτόν τον πίνακα.

4. Να πραγματοποιηθεί πρόγραμμα το οποίο θα δέχεται τους βαθμούς και τα ονόματα 30 μαθητών και θα καταχωρεί σε κατάλληλους μονοδιάστατους πίνακες. Στη συνέχεια θα υπολογίζει και θα εμφανίζει το όνομα και το βαθμό του καλύτερου μαθητή. (Θεωρήστε ότι δεν θα υπάρχει ισοβαθμία )

5. Να πραγματοποιηθεί πρόγραμμα το οποίο θα δέχεται τους βαθμούς και τα ονόματα 30 μαθητών και θα καταχωρεί σε κατάλληλους μονοδιάστατους πίνακες. Στη συνέχεια θα υπολογίζει και θα εμφανίζει το όνομα και το βαθμό του καλύτερου μαθητή. Στην περίπτωση ισοβαθμίας μαθητών στην πρώτη θέση, θα πρέπει να εμφανίζει όλα τα ονόματα των μαθητών με την καλύτερη βαθμολογία.

6. Μία εταιρία καταγράφει τα ετήσια έσοδά της σε ένα μονοδιάστατο πίνακα με την ονομασία «ΕΣΟΔΑ» και τα έξοδά της σε έναν αντίστοιχο με την ονομασία «ΕΞΟΔΑ». Να γραφεί πρόγραμμα το οποίο θα καταχωρεί τα στοιχεία εσόδων – εξόδων για την τελευταία δεκαετία και θα υπολογίζει πόσες φορές η εταιρία παρουσίασε έλλειμμα, είχε δηλαδή έξοδα

περισσότερα από τα έσοδα. Στη συνέχεια θα δημιουργεί ένα νέο πίνακα με την ονομασία «ΚΕΡΔΟΣ», όπου θα υπολογίζει και θα καταχωρεί τα κέρδη για κάθε χρονιά και θα υπολογίζει τον μέσο όρο των κερδών της εταιρίας για την τελευταία δεκαετία. Τέλος θα εμφανίζει πόσες χρονιές τα κέρδη ήταν πάνω από τον μέσο όρο.

7. Δίνονται τα ονόματα και τα τηλέφωνα 1000 ατόμων. Να δημιουργηθεί πρόγραμμα το οποίο θα καταχωρεί τα παραπάνω στοιχεία σε δυο μονοδιάστατους πίνακες και στη συνέχεια θα τα ταξινομεί κατά αλφαβητική σειρά. Τέλος να εμφανίζει τα ονόματα και τα τηλέφωνα μετά την ταξινόμηση.

8. Δίνονται τα ονόματα και τα τηλέφωνα 1000 ατόμων. Να δημιουργηθεί πρόγραμμα το οποίο θα καταχωρεί τα παραπάνω στοιχεία σε δυο μονοδιάστατους πίνακες. Στη συνέχεια θα ζητά από το χρήστη το όνομα ενός ατόμου και θα εμφανίζει το τηλέφωνό του, στην περίπτωση που δεν υπάρχει στον πίνακα θα εμφανίζει κατάλληλο μήνυμα. (Θεωρήστε ότι οι καταχωρήσεις είναι μοναδικές).

9. Μία σχολική μονάδα με 130 μαθητές επιθυμεί να δημιουργήσει δυο ομάδες μπάσκετ , μια αποτελούμενη από 10 αγόρια και μια από 10 κορίτσια για την εκπροσώπησή της στους σχολικούς αγώνες. Μοναδικό κριτήριο επιλογής είναι το ύψος των μαθητών. Να δημιουργήσετε πρόγραμμα το οποίο θα καταχωρεί σε κατάλληλους πίνακες: Το όνομα , το ύψος και το φύλο για κάθε παιδί , ελέγχοντας τη σωστή καταχώρηση του φύλου η οποία πρέπει να είναι «Α» για αγόρι και «Κ» για κορίτσι. Στη συνέχεια θα υπολογίζει και θα εμφανίζει τα ονόματα των δέκα αγοριών και των δέκα κοριτσιών που θα επιλεγούν για τις ομάδες του σχολείου.